*Beste Allianz makelaar / partner,*

*Naar aanleiding van uw e-mail over een probleem (incident) bij het gebruik van een Allianztoepassing: zou u zo vriendelijk willen zijn de onderstaande informaties in te vullen om de analyse voort te zetten en het (de) probleem (problemen) op te lossen?*

*Deze informatie moet worden gestuurd naar[: broker.helpdesk@allianz.be](mailto:broker.helpdesk@allianz.be).*

*Wij danken u bij voorbaat voor uw medewerking*

## INCIDENT MANAGEMENT

- 1. Gebruikt materiaal (keuze te maken)
	- $\Box$  Pc Windows (werkpost / laptop)
	- Apple Pc (gebruik van Parallels Desktop of een soortgelijke oplossing)
	- Windows Terminal Server (WTS) / CITRIX / Microsoft Azure Cloud / andere (gelieve te specificeren):
- 2. Gebruikte verbinding (keuze te maken)
	- □ Portima (Portima Connect) : SubOfficeId(s) ?

Beschikbare (zichtbare) SubOfficeId's in Portima Connect - rechtsonder :

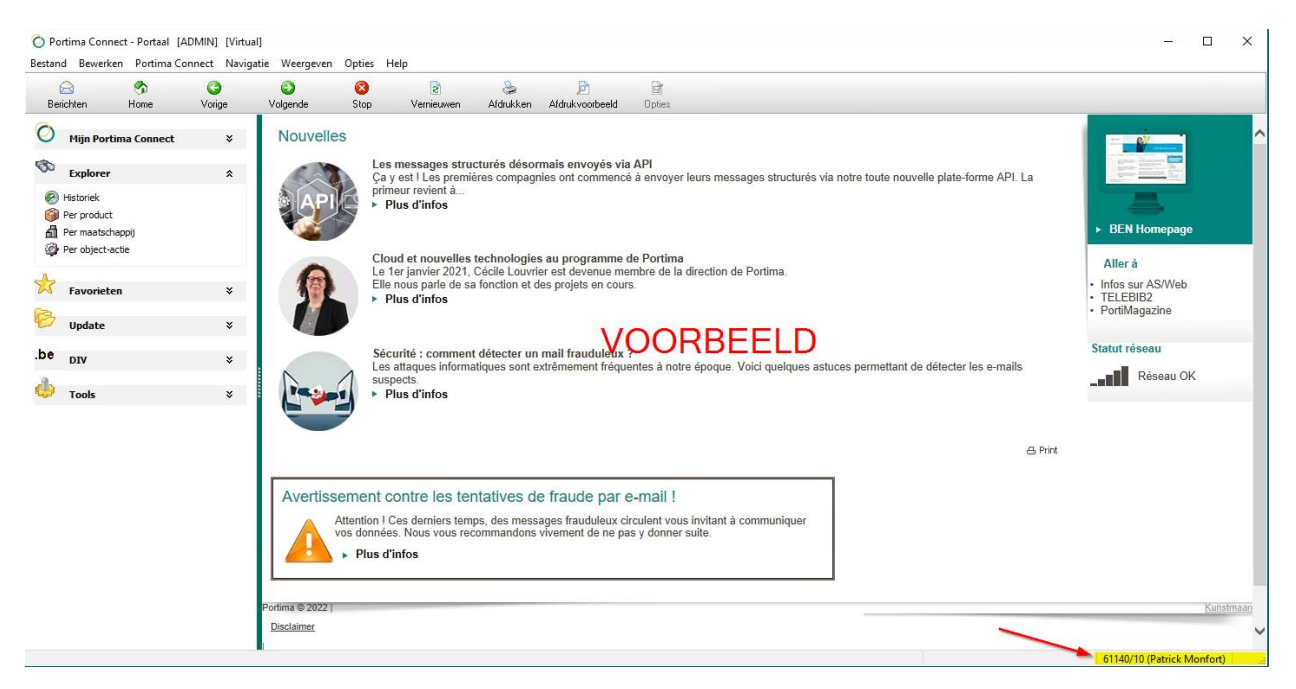

- Digipass / Digipass-APP : userID(s) X7xxxx ?
- 3. Verbinding via VPN Portima (Portigate)
	- JA

## NEE

- 4. Beschrijving
- 4.1.Gebruikte toepassing?
	- ProLink NG (Niet-Leven (BOAR))
	- □ ProLink KMO (Niet-Leven (BOAR))
	- $\Box$  ProLink Life (oude versie)
	- □ ProLink Life | New (ABS Life)
	- PLP
	- EB Online
	- Hypothecaire kredieten (HypoConsoLight / AllianzMeHomeLoans)
	- My Allianz Broker (nieuwe versie van het Extranet) :
		- o Welke handeling(en) / bewerkingen a.u.b. ?

## Commentaar(s) / toelichting(en) :

## 4.2 Foutmelding(en)

- □ Screenshots bijvoegen
- Op welk punt (in welk stadium) krijgt u deze foutmelding(en) a.u.b.?
- 5. Antivirus (keuze te maken)
	- F-Secure (Portima)
	- $\square$  Kaspersky
	- □ Norton
	- Avast
	- D McAffee
	- Andere (specificeren):
- 6. Laatste Google Chrome update geïnstalleerd (Google Chrome: sterk aanbevolen voor het gebruik van Allianz-toepassingen) :
	- JA
	- NEE

Google Chrome update:

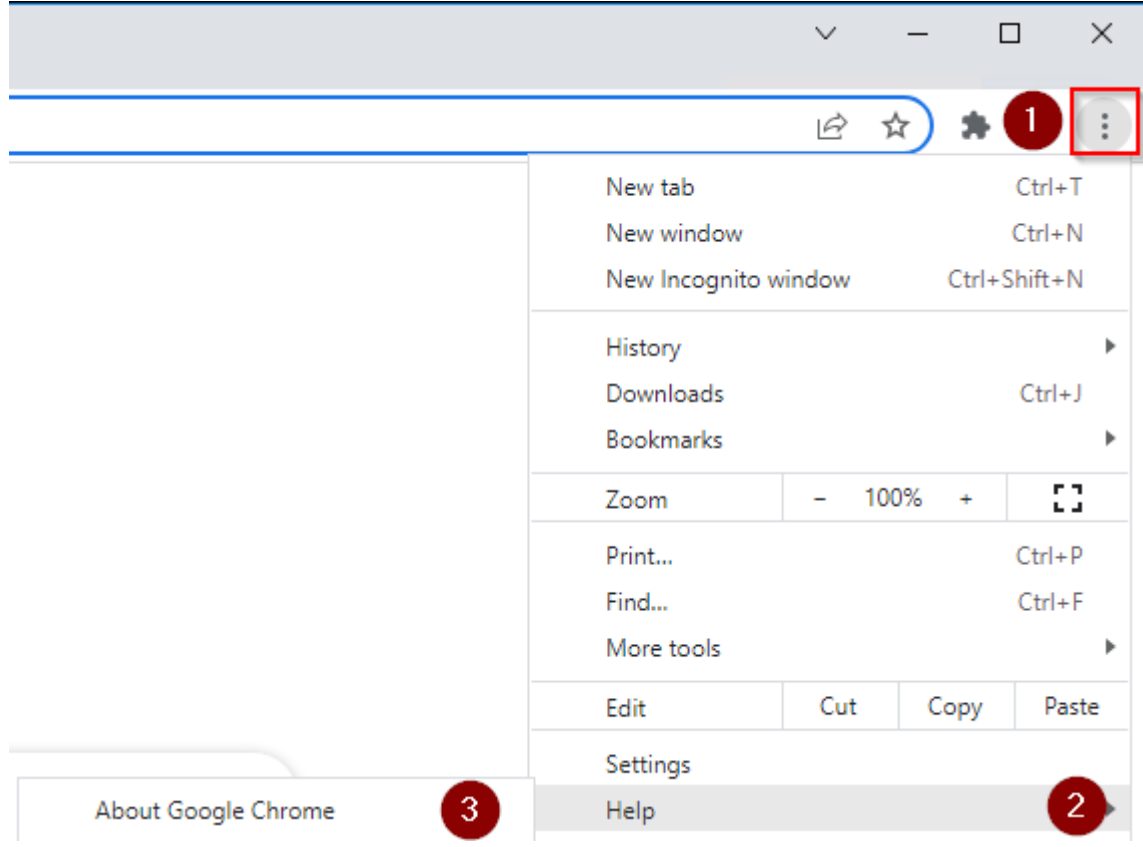